# Package 'remote'

September 17, 2016

<span id="page-0-0"></span>Type Package

Title Empirical Orthogonal Teleconnections in R

Version 1.2.1

Date 2016-09-17

Author Tim Appelhans, Florian Detsch, Thomas Nauss

Maintainer Tim Appelhans <tim.appelhans@gmail.com>

Description Empirical orthogonal teleconnections in R.

'remote' is short for 'R(-based) EMpirical Orthogonal TEleconnections'. It implements a collection of functions to facilitate empirical orthogonal teleconnection analysis. Empirical Orthogonal Teleconnections (EOTs) denote a regression based approach to decompose spatio-temporal fields into a set of independent orthogonal patterns. They are quite similar to Empirical Orthogonal Functions (EOFs) with EOTs producing less abstract results. In contrast to EOFs, which are orthogonal in both space and time, EOT analysis produces patterns that are orthogonal in either space or time.

License GPL  $(>= 3)$  | file LICENSE

**Depends** R ( $>= 2.10$ ), Rcpp ( $>= 0.10.3$ ), raster, methods

Imports grDevices, gridExtra, latticeExtra, mapdata, scales, stats, utils

Suggests maps, lattice, grid, sp

LinkingTo Rcpp

RoxygenNote 5.0.1

NeedsCompilation yes

Repository CRAN

Date/Publication 2016-09-17 18:03:36

# R topics documented:

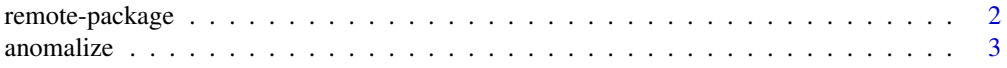

<span id="page-1-0"></span>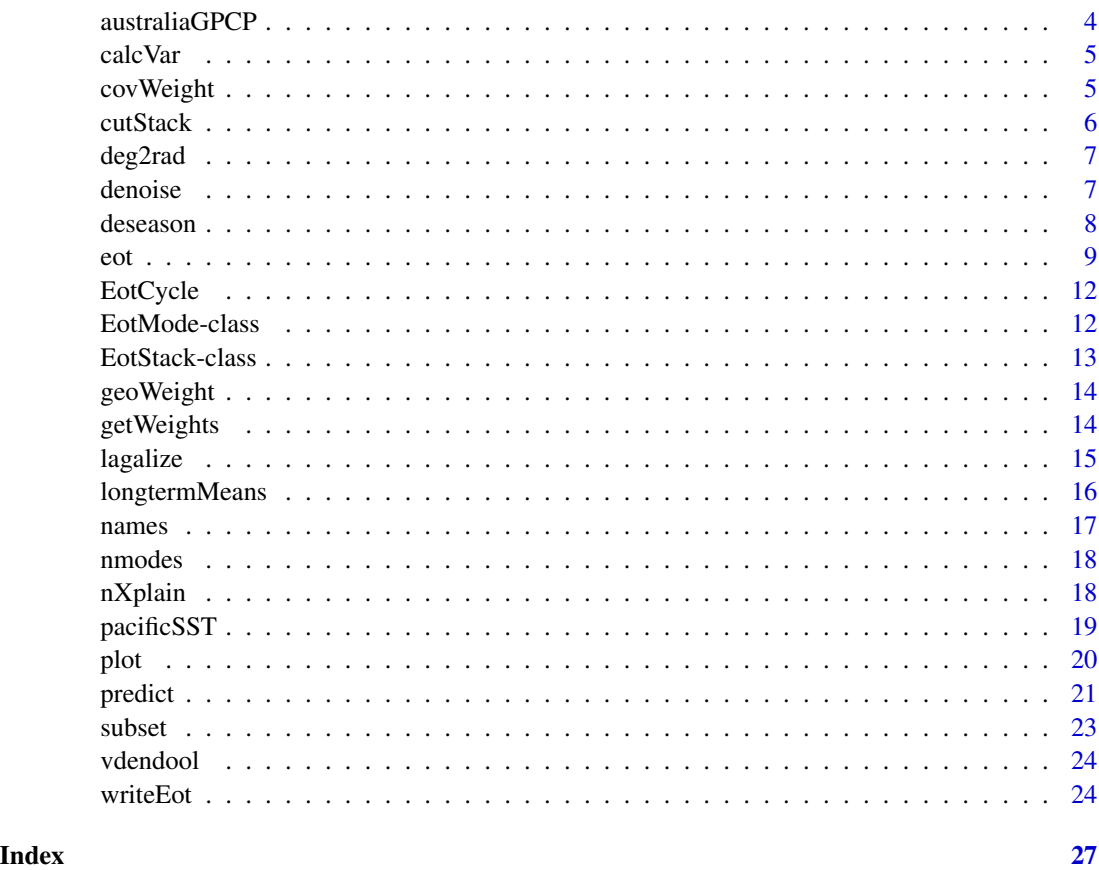

remote-package *R EMpirical Orthogonal TEleconnections*

# Description

R EMpirical Orthogonal TEleconnections

# Details

A collection of functions to facilitate empirical orthogonal teleconnection analysis. Some handy functions for preprocessing, such as deseasoning, denoising, lagging are readily available for ease of usage.

#### Author(s)

Tim Appelhans, Florian Detsch

*Maintainer:* Tim Appelhans <tim.appelhans@gmail.com>

#### <span id="page-2-0"></span>anomalize 3

# References

Empirical Orthogonal Teleconnections H. M. van den Dool, S. Saha, A. Johansson (2000) Journal of Climate, Volume 13, Issue 8 (April 2000) pp. 1421 - 1435

Empirical methods in short-term climate prediction H. M. van den Dool (2007) Oxford University Press, Oxford, New York (2007)

# See Also

remote is built upon Raster\* classes from the [raster-package](#page-0-0). Please see their documentation for data preparation etc.

<span id="page-2-1"></span>anomalize *Create an anomaly RasterStack*

# Description

The function creates an anomaly RasterStack either based on the overall mean of the original stack, or a supplied reference RasterLayer. For the creation of seasonal anomalies use [deseason](#page-7-1).

#### Usage

```
anomialize(x, reference = NULL, ...)
```
# Arguments

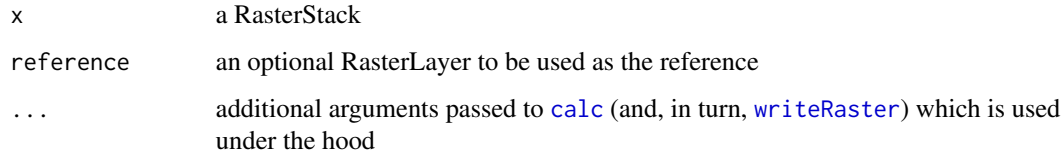

#### Value

an anomaly RasterStack

# See Also

[deseason](#page-7-1), [denoise](#page-6-1), [calc](#page-0-0)

#### Examples

```
data(australiaGPCP)
aus_anom <- anomalize(australiaGPCP)
opar \leq par(mfrow = c(1,2))
plot(australiaGPCP[[10]], main = "original")
plot(aus_anom[[10]], main = "anomalized")
par(opar)
```
australiaGPCP *Monthly GPCP precipitation data for Australia*

# Description

Monthly Gridded Precipitation Climatology Project precipitation data for Australia from 1982/01 to 2010/12

# Format

a RasterBrick with the following attributes

dimensions : 12, 20, 240, 348 (nrow, ncol, ncell, nlayers) resolution : 2.5, 2.5  $(x, y)$ extent : 110, 160, -40, -10 (xmin, xmax, ymin, ymax) coord. ref. : +proj=longlat +ellps=WGS84 +towgs84=0,0,0,0,0,0,0 +no\_defs

#### Details

Monthly Gridded Precipitation Climatology Project precipitation data for Australia from 1982/01 to 2010/12

# References

The Version-2 Global Precipitation Climatology Project (GPCP) Monthly Precipitation Analysis (1979 - Present) Adler et al. (2003) Journal of Hydrometeorology, Volume 4, Issue 6, pp. 1147 - 1167 [http://dx.doi.org/10.1175/1525-7541\(2003\)004<1147:TVGPCP>2.0.CO;2](http://dx.doi.org/10.1175/1525-7541(2003)004<1147:TVGPCP>2.0.CO;2)

<span id="page-3-0"></span>

<span id="page-4-0"></span>

The function calculates the (optionally standardised) space-time variance of a RasterStack or Raster-Brick.

# Usage

```
calcVar(x, standardised = FALSE, ...)
```
# Arguments

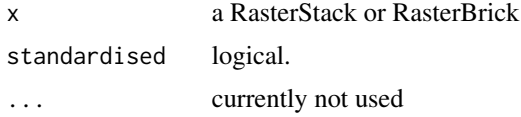

#### Value

the mean (optionally standardised) space-time variance.

# Examples

data("pacificSST")

calcVar(pacificSST)

covWeight *Create a weighted covariance matrix*

# Description

Create a weighted covariance matrix

# Usage

covWeight(m, weights, ...)

# Arguments

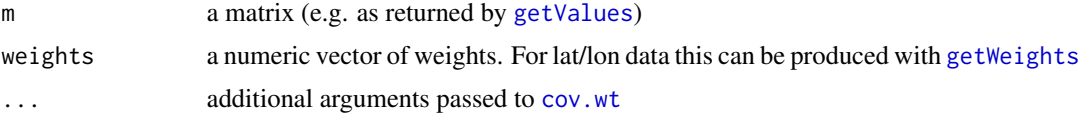

# Value

see [cov.wt](#page-0-0)

# See Also

[cov.wt](#page-0-0)

cutStack *Shorten a RasterStack*

# Description

The function cuts a specified number of layers off a RrasterStack in order to create lagged Raster-Stacks.

# Usage

 $cutStack(x, tail = TRUE, n = NULL)$ 

# Arguments

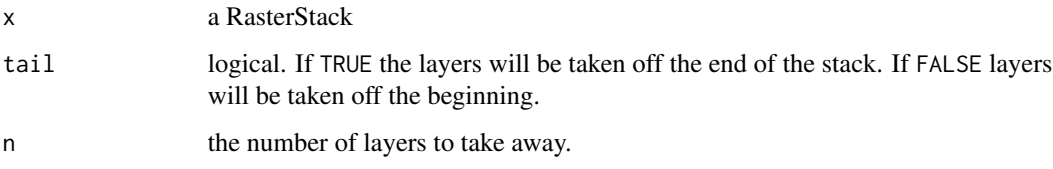

# Value

a RasterStack shortened by n layers either from the beginning or the end, depending on the specification of tail

# Examples

data(australiaGPCP)

```
# 6 layers from the beginning
cutStack(australiaGPCP, tail = FALSE, n = 6)
# 8 layers from the end
cutStack(australiaGPCP, tail = TRUE, n = 8)
```
<span id="page-5-0"></span>

<span id="page-6-0"></span>

Convert degrees to radians

#### Usage

deg2rad(deg)

#### Arguments

deg vector of degrees to be converted to radians

# Examples

data(vdendool)

## latitude in degrees degrees <- coordinates(vdendool)[, 2] head(degrees)

## latitude in radians radians <- deg2rad(coordinates(vdendool)[, 2]) head(radians)

<span id="page-6-1"></span>

# Description

Filter noise from a RasterStack by decomposing into principal components and subsequent reconstruction using only a subset of components

```
denoise(x, k = NULL, expl.var = NULL, weighted = TRUE, use.cpp = TRUE,verbose = TRUE, ...)
```
#### <span id="page-7-0"></span>Arguments

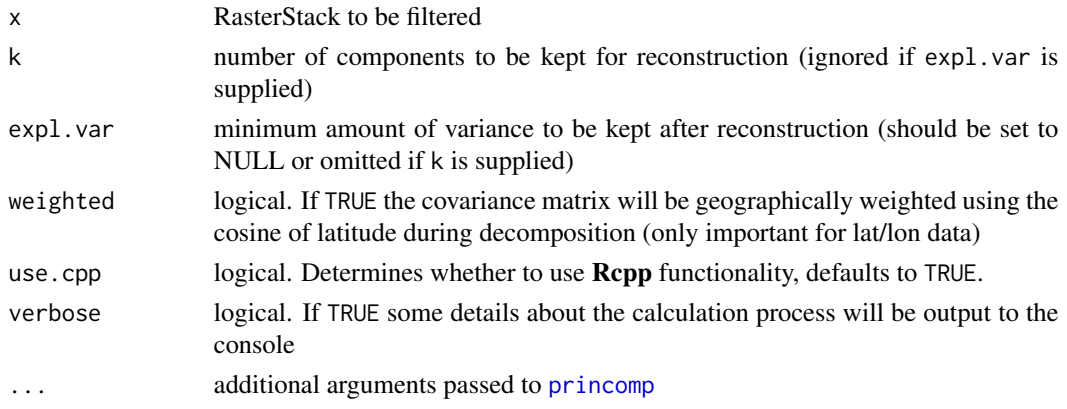

# Value

a denoised RasterStack

#### See Also

[anomalize](#page-2-1), [deseason](#page-7-1)

#### Examples

```
data("vdendool")
vdd_dns <- denoise(vdendool, expl.var = 0.8)
```

```
opar \leq par(mfrow = c(1,2))
plot(vdendool[[1]], main = "original")
plot(vdd_dns[[1]], main = "denoised")
par(opar)
```
<span id="page-7-1"></span>deseason *Create seasonal anomalies*

# Description

The function calculates anomalies of a RasterStack by supplying a suitable seasonal window. E. g. to create monthly anomalies of a raster stack of 12 layers per year, use cycle.window = 12.

```
## S4 method for signature 'RasterStackBrick'
deseason(x, cycle.window = 12L,
 use.cpp = FALSE, filename = ", ...)
## S4 method for signature 'numeric'
deseason(x, cycle.window = 12L)
```
<span id="page-8-0"></span>eot 9

#### Arguments

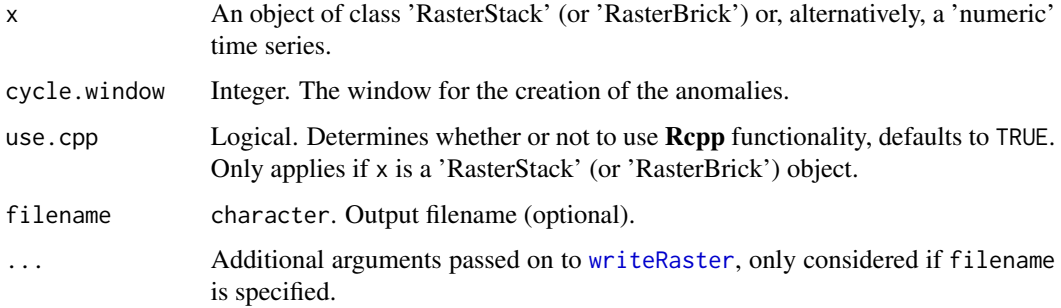

# Value

If x is a 'RasterStack' (or 'RasterBrick') object, a deseasoned 'RasterStack'; else a deseasoned 'numeric' vector.

# See Also

[anomalize](#page-2-1), [denoise](#page-6-1)

# Examples

```
data("australiaGPCP")
```
aus\_dsn <- deseason(australiaGPCP, 12)

```
opar \leq par(mfrow = c(1,2))
plot(australiaGPCP[[1]], main = "original")
plot(aus_dsn[[1]], main = "deseasoned")
par(opar)
```
<span id="page-8-1"></span>eot *EOT analysis of a predictor and (optionally) a response RasterStack*

#### Description

Calculate a given number of EOT modes either internally or between RasterStacks.

```
## S4 method for signature 'RasterStackBrick'
\cot(x, y = \text{NULL}, n = 1, standardised = \text{TRUE},write.out = FALSE, path.out = "., prefix = "remote",
  reduce.both = FALSE, type = c("rsq", "ioa"), verbose = TRUE, ...)
```
## Arguments

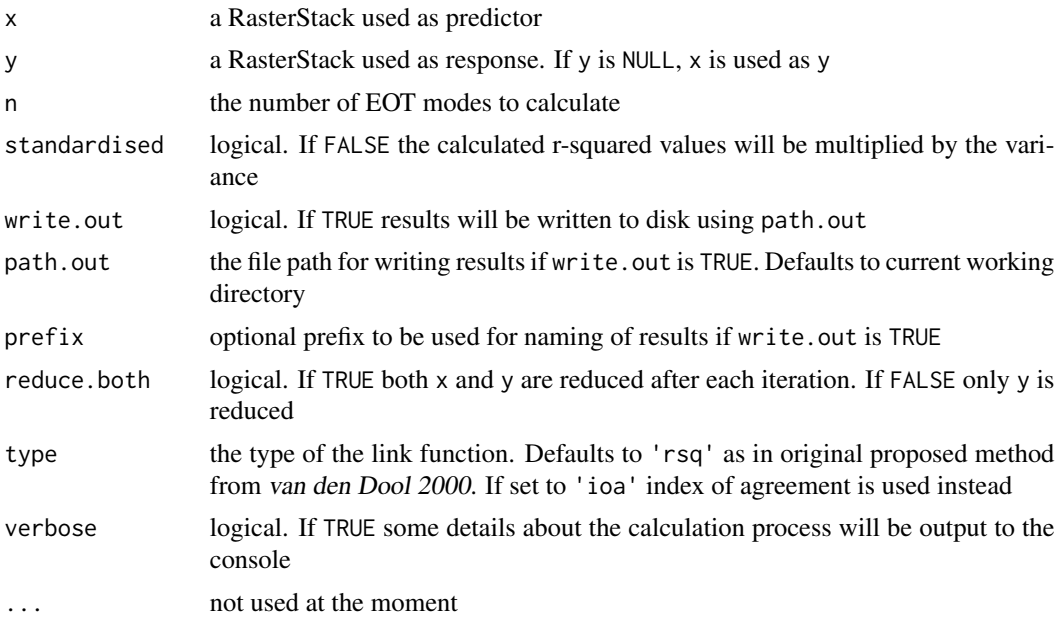

#### Details

For a detailed description of the EOT algorithm and the mathematics behind it, see the References section. In brief, the algorithm works as follows: First, the temporal profiles of each pixel *xp* of the predictor domain are regressed against the profiles of all pixels *xr* in the response domain. The calculated coefficients of determination are summed up and the pixel with the highest sum is identified as the 'base point' of the first/leading mode. The temporal profile at this base point is the first/leading EOT. Then, the residuals from the regression are taken to be the basis for the calculation of the next EOT, thus ensuring orthogonality of the identified teleconnections. This procedure is repeated until a predefined amount of *n* EOTs is calculated. In general, remote implements a 'brute force' spatial data mining approach to identify locations of enhanced potential to explain spatiotemporal variability within the same or another geographic field.

#### Value

if n = 1 an *EotMode*, if n > 1 an *EotStack* of n *EotMode*s. Each *EotMode* has the following components:

- *mode* the number of the identified mode (1 n)
- *eot* the EOT (time series) at the identified base point. Note, this is a simple numeric vector, not of class ts
- *coords* bp the coordinates of the identified base point
- *cell\_bp* the cell number of the indeified base point
- *cum\_exp\_var* the (cumulative) explained variance of the considered EOT
- *r\_predictor* the *RasterLayer* of the correlation coefficients between the base point and each pixel of the predictor domain
- *rsq\_sums\_predictor* as above but for the sums of coefficient of determination
- *int\_predictor* the *RasterLayer* of the intercept of the regression equation for each pixel of the predictor domain
- *slp\_predictor* same as above but for the slope of the regression equation for each pixel of the predictor domain
- *p\_predictor* the *RasterLayer* of the significance (p-value) of the the regression equation for each pixel of the predictor domain
- *resid\_predictor* the *RasterBrick* of the reduced data for the predictor domain

Apart from *rsq\_sums\_predictor*, all *\*\_predictor* fields are also returned for the *\*\_response* domain, even if predictor and response domain are equal. This is due to that fact, that if not both fields are reduced after the first EOT is found, these *RasterLayers* will differ.

# References

# Empirical Orthogonal Teleconnections

H. M. van den Dool, S. Saha, A. Johansson (2000) Journal of Climate, Volume 13, Issue 8, pp. 1421-1435 [http://journals.ametsoc.org/doi/abs/10.1175/1520-0442%282000%29013%3C1421%3AEOT%](http://journals.ametsoc.org/doi/abs/10.1175/1520-0442%282000%29013%3C1421%3AEOT%3E2.0.CO%3B2) [3E2.0.CO%3B2](http://journals.ametsoc.org/doi/abs/10.1175/1520-0442%282000%29013%3C1421%3AEOT%3E2.0.CO%3B2)

#### Empirical methods in short-term climate prediction

H. M. van den Dool (2007)

Oxford University Press, Oxford, New York [https://global.oup.com/academic/product/empirical-methods-in-short-term-climate](https://global.oup.com/academic/product/empirical-methods-in-short-term-climate-prediction-9780199202782?cc=de&lang=en&)-prediction-97801992 [cc=de&lang=en&](https://global.oup.com/academic/product/empirical-methods-in-short-term-climate-prediction-9780199202782?cc=de&lang=en&)

#### Examples

```
### EXAMPLE I
### a single field
data(vdendool)
## claculate 2 leading modes
nh\_modes \leq -\cot(x = \text{vdendool}, y = \text{NULL}, n = 2,standardised = FALSE,
                 verbose = TRUE)
plot(nh_modes, y = 1, show.bp = TRUE)plot(nh_modes, y = 2, show.bp = TRUE)
```
<span id="page-11-0"></span>

EotCycle() calculates a single EOT and is controlled by the main eot() function

# Usage

```
EotCycle(x, y, n = 1, standardised, orig.var, write.out, path.out, prefix,
  type, verbose, ...)
```
# Arguments

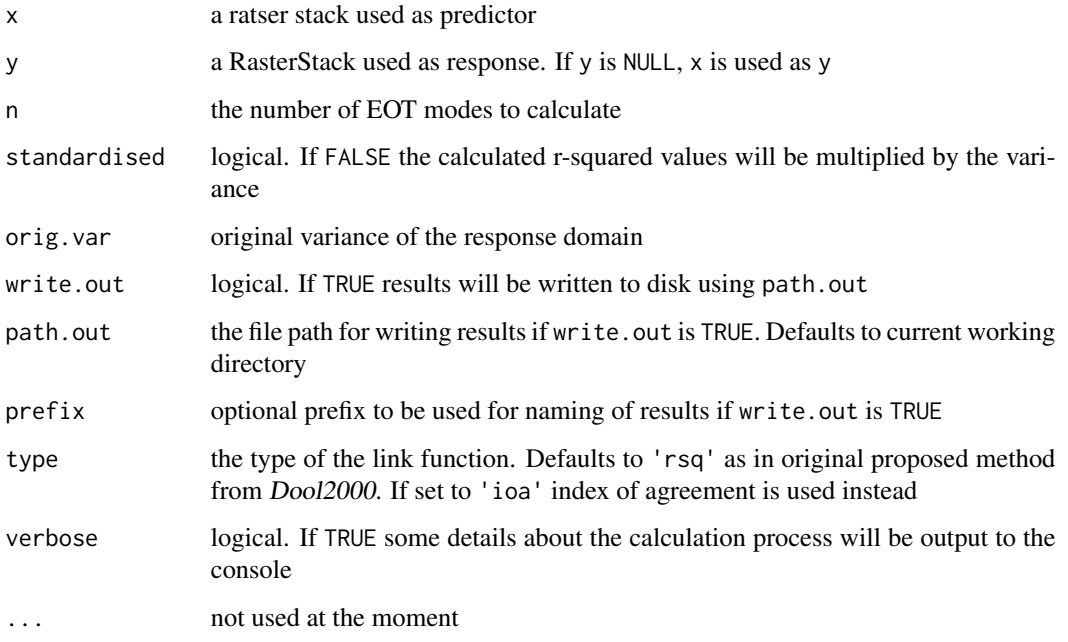

EotMode-class *Class EotMode*

# Description

Class EotMode

#### <span id="page-12-0"></span>EotStack-class 13

#### **Slots**

mode the number of the identified mode

- name the name of the mode
- eot the EOT (time series) at the identified base point. Note, this is a simple numeric vector

coords\_bp the coordinates of the identified base point

- cell\_bp the cell number of the indeified base point
- cum\_exp\_var the cumulative explained variance of the considered EOT mode
- r\_predictor the RasterLayer of the correlation coefficients between the base point and each pixel of the predictor domain
- rsq\_predictor as above but for the coefficient of determination of the predictor domain
- rsq\_sums\_predictor as above but for the sums of coefficient of determination of the predictor domain
- int\_predictor the RasterLayer of the intercept of the regression equation for each pixel of the predictor domain
- slp\_predictor same as above but for the slope of the regression equation for each pixel of the predictor domain
- p\_predictor the RasterLayer of the significance (p-value) of the the regression equation for each pixel of the predictor domain
- resid\_predictor the RasterBrick of the reduced data for the predictor domain
- r\_response the RasterLayer of the correlation coefficients between the base point and each pixel of the response domain
- rsq\_response as above but for the coefficient of determination of the response domain
- int\_response the RasterLayer of the intercept of the regression equation for each pixel of the response domain
- slp\_response as above but for the slope of the regression equation for each pixel of the response domain
- p\_response same the RasterLayer of the significance (p-value) of the the regression equation for each pixel of the response domain
- resid\_response the RasterBrick of the reduced data for the response domain

EotStack-class *Class EotStack*

#### Description

Class EotStack

#### **Slots**

modes a list containing the individual 'EotMode's of the 'EotStack' names the names of the modes

<span id="page-13-0"></span>

The function performs geographic weighting of non-projected long/lat data. By default it uses the cosine of latitude to compensate for the area distortion, though the user can supply other functions via f.

# Usage

 $geoWeight(x, f = function(x) cos(x), ...)$ 

# Arguments

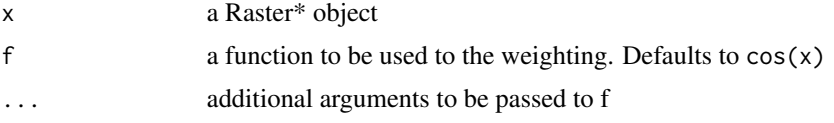

# Value

a weighted Raster\* object

# Examples

data(vdendool)

```
wgtd <- geoWeight(vdendool)
opar \leq par(mfrow = c(1,2))
```

```
plot(vdendool[[1]], main = "original")
plot(wgtd[[1]], main = "weighted")
par(opar)
```

```
getWeights Calculate weights from latitude
```
# Description

Calculate weights using the cosine of latitude to compensate for area distortion of non-projected lat/lon data

```
getWeights(x, f = function(x) cos(x), ...)
```
#### <span id="page-14-0"></span>lagalize the contract of the contract of the contract of the contract of the contract of the contract of the contract of the contract of the contract of the contract of the contract of the contract of the contract of the c

#### Arguments

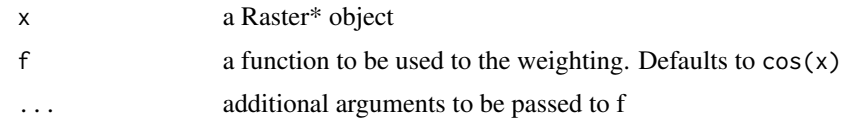

#### Value

a numeric vector of weights

# Examples

```
data("australiaGPCP")
wghts <- getWeights(australiaGPCP)
wghts_rst <- australiaGPCP[[1]]
wghts_rst[] <- wghts
opar \leq par(mfrow = c(1,2))
plot(australiaGPCP[[1]], main = "data")
plot(wghts_rst, main = "weights")
par(opar)
```
lagalize *Create lagged RasterStacks*

# Description

The function is used to produce two lagged RasterStacks. The second is cut from the beginning, the first from the tail to ensure equal output lengths (provided that input lengths were equal).

#### Usage

lagalize(x, y, lag = NULL, freq = 12,  $\dots$ )

# Arguments

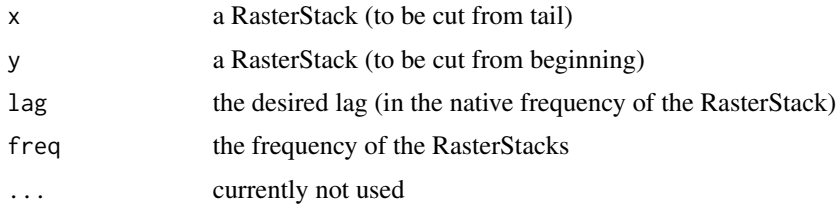

# Value

a list with the two RasterStacks lagged by lag

# Examples

```
data(pacificSST)
data(australiaGPCP)
# lag GPCP by 4 months
lagged <- lagalize(pacificSST, australiaGPCP, lag = 4, freq = 12)
lagged[[1]][[1]] #check names to see date of layer
lagged[[2]][[1]] #check names to see date of layer
```
longtermMeans *Calculate long-term means from a 'RasterStack'*

# Description

Calculate long-term means from an input 'RasterStack' (or 'RasterBrick') object. Ideally, the number of input layers should be divisable by the supplied cycle.window. For instance, if x consists of monthly layers, cycle.window should be a multiple of 12.

# Usage

```
longtermMeans(x, cycle.window = 12L)
```
#### Arguments

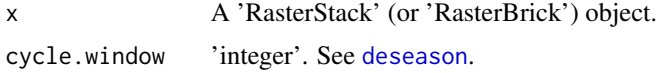

#### Value

If cycle.window equals nlayers(x) (which obviously doesn't make much sense), a 'RasterLayer' object; else a 'RasterStack' object.

# Author(s)

Florian Detsch

# See Also

[deseason](#page-7-1).

#### Examples

data("australiaGPCP")

longtermMeans(australiaGPCP)

<span id="page-15-0"></span>

<span id="page-16-0"></span>

Get or set names of Eot\* objects

#### Usage

```
## S4 method for signature 'EotStack'
names(x)
```
## S4 replacement method for signature 'EotStack'  $names(x)$  <- value

## S4 method for signature 'EotMode' names(x)

## S4 replacement method for signature 'EotMode'  $names(x)$  <- value

# Arguments

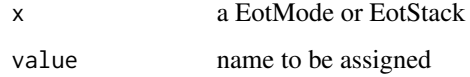

# Value

if x is a EotStack, the names of all mdoes, if x is a EotMode, the name the respective mode

#### Examples

```
data(vdendool)
nh_modes <- eot(vdendool, n = 2)
## mode names
names(nh_modes)
names(nh_modes) <- c("vdendool1", "vdendool2")
names(nh_modes)
names(nh_modes[[2]])
```
<span id="page-17-0"></span>

Number of modes of an EotStack

# Usage

## S4 method for signature 'EotStack' nmodes(x)

# Arguments

x an EotStack

# Details

retrieves the number of modes of an EotStack

#### Value

integer

# Examples

```
data(vdendool)
nh_modes <- eot(vdendool, n = 2)
```
nmodes(nh\_modes)

<span id="page-17-1"></span>nXplain *Number of EOTs needed for variance explanation*

# Description

The function identifies the number of modes needed to explain a certain amount of variance within the response field.

```
## S4 method for signature 'EotStack'
nXplain(x, var = 0.9)
```
#### <span id="page-18-0"></span>pacificSST 19

#### Arguments

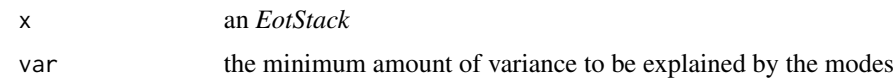

#### Value

an integer denoting the number of EOTs needed to explain var

#### Note

This is a post-hoc function. It needs an *EotStack* created as returned by [eot](#page-8-1). Depending on the potency of the identified EOTs, it may be necessary to compute a high number of modes in order to be able to explain a large enough part of the variance.

#### Examples

data(vdendool)

```
nh\_modes \leq -\cot(x = \text{vdendool}, y = \text{NULL}, n = 3,standardised = FALSE,
                   verbose = TRUE)
```
### How many modes are needed to explain 25% of variance? nXplain(nh\_modes, 0.25)

pacificSST *Monthly SSTs for the tropical Pacific Ocean*

# Description

Monthly NOAA sea surface temperatures for the tropical Pacific Ocean from 1982/01 to 2010/12

#### Format

a RasterBrick with the following attributes

dimensions : 30, 140, 4200, 348 (nrow, ncol, ncell, nlayers) resolution :  $1, 1 (x, y)$ extent : 150, 290, -15, 15 (xmin, xmax, ymin, ymax) coord. ref. : +proj=longlat +ellps=WGS84 +towgs84=0,0,0,0,0,0,0 +no\_defs

# Details

Monthly NOAA sea surface temperatures for the tropical Pacific Ocean from 1982/01 to 2010/12

## <span id="page-19-0"></span>References

Daily High-Resolution-Blended Analyses for Sea Surface Temperature Reynolds et al. (2007) Journal of Climate, Volume 20, Issue 22, pp. 5473 - 5496 <http://dx.doi.org/10.1175/2007JCLI1824.1>

#### plot *Plot an Eot\* object*

#### Description

This is the standard plotting routine for the results of [eot](#page-8-1). Three panels will be drawn i) the predictor domain, ii) the response domain, iii) the time series at the identified base point

#### Usage

## S4 method for signature 'EotMode,ANY'  $plot(x, y, pred.prm = "rsq", resp.prm = "r",$ show.bp = FALSE, anomalies = TRUE, add.map = TRUE, ts.vec = NULL,  $\ar{range} = c("wide", "long"), \text{clr} = NULL, \text{locations} = FALSE, ...)$ 

```
## S4 method for signature 'EotStack,ANY'
plot(x, y, pred.prm = "rsq", resp.prm = "r",show.bp = FALSE, anomalies = TRUE, add.map = TRUE, ts.vec = NULL,
  \ar{range} = c("wide", "long"), \text{clr} = NULL, \text{locations} = FALSE, ...)
```
# Arguments

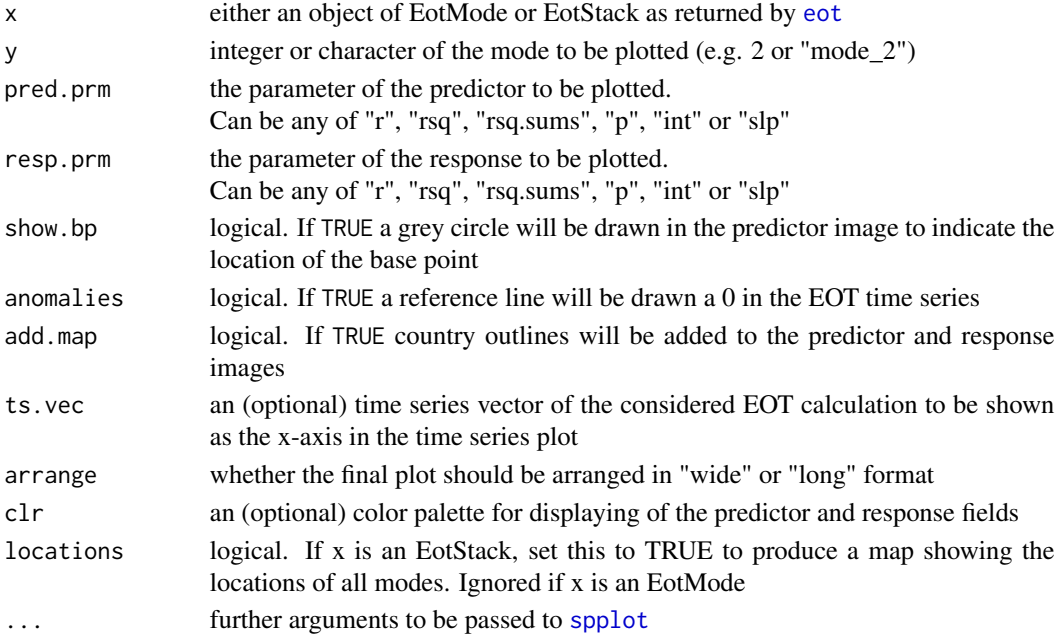

#### <span id="page-20-0"></span>predict 21

#### Methods (by class)

•  $x = EotStack, y = ANY: EotStack$ 

# Examples

```
data(vdendool)
## claculate 2 leading modes
nh\_modes \leq -\cot(x = \text{vdendool}, y = \text{NULL}, n = 2,standardised = FALSE,
                verbose = TRUE)
## default settings
plot(nh_modes, y = 1) # is equivalent to
## Not run:
plot(nh_modes[[1]])
plot(nh_modes, y = 2) # shows variance explained by mode 2 only
plot(nh_modes[[2]]) # shows cumulative variance explained by modes 1 & 2
## showing the loction of the mode
plot(nh_modes, y = 1, show.bp = TRUE)## changing parameters
plot(nh_modes, y = 1, show.bp = TRUE,pred.prm = "r", resp.prm = "p")## change plot arrangement
plot(nh_modes, y = 1, show.bp = TRUE, arrange = "long")## plot locations of all base points
plot(nh_modes, locations = TRUE)
## End(Not run)
```
predict *EOT based spatial prediction*

# Description

Make spatial predictions using the fitted model returned by eot. A (user-defined) set of *n* modes will be used to model the outcome using the identified link functions of the respective modes which are added together to produce the final prediction.

# <span id="page-21-0"></span>Usage

```
## S4 method for signature 'EotStack'
predict(object, newdata, n = 1, ...)
## S4 method for signature 'EotMode'
predict(object, newdata, n = 1, ...)
```
# Arguments

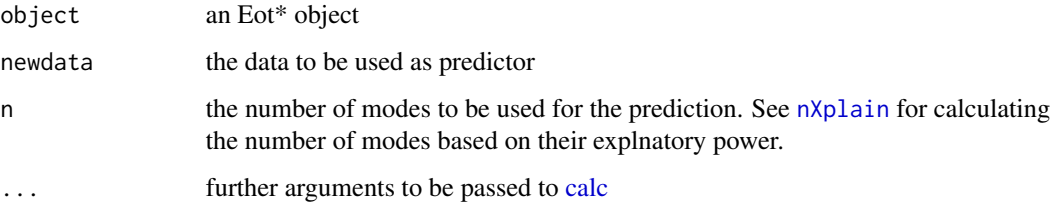

# Value

a *RasterStack* of nlayers(newdata)

#### Methods (by class)

• EotMode: EotMode

#### Examples

```
### not very useful, but highlights the workflow
data(pacificSST)
data(australiaGPCP)
## train data using eot()
train \leq eot(x = pacificSST[[1:10]],
             y = australiaGPCP[[1:10]],
             n = 1## predict using identified model
pred <- predict(train,
                newdata = pacificSST[[11:20]],
                n = 1## compare results
opar \leq par(mfrow = c(1,2))
plot(australiaGPCP[[13]], main = "original", zlim = c(0, 10))
plot(pred[[3]], \text{ main} = "predicted", \text{ zlim} = c(0, 10))par(opar)
```
<span id="page-22-0"></span>

Extract a set of modes from an EotStack

#### Usage

```
## S4 method for signature 'EotStack'
subset(x, subset, drop = FALSE, ...)## S4 method for signature 'EotStack,ANY,ANY'
```

```
x[[i]]
```
#### Arguments

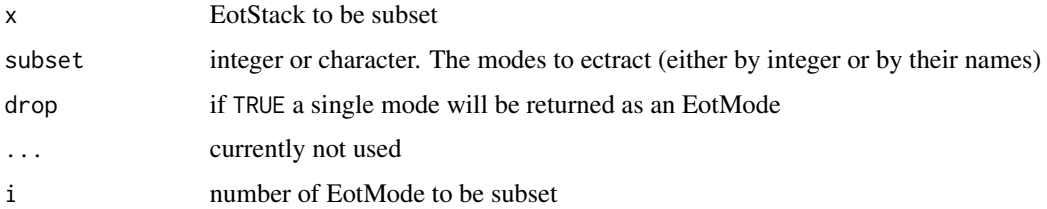

#### Value

an Eot\* object

# Examples

```
data(vdendool)
```

```
nh\_modes \leftarrow eot(x = vdendool, y = NULL, n = 3,standardised = FALSE,
                 verbose = TRUE)
```
subs <- subset(nh\_modes, 2:3) # is the same as  $subs < - nh_modes[[2:3]]$ 

```
## effect of 'drop=FALSE' when selecting a single layer
subs <- subset(nh_modes, 2)
class(subs)
subs <- subset(nh_modes, 2, drop = TRUE)
class(subs)
```
<span id="page-23-0"></span>

NCEP/NCAR reanalysis data of mean seasonal (DJF) 700 mb geopotential heights from 1948 to 1998

#### Format

a RasterBrick with the following attributes

dimensions : 14, 36, 504, 50 (nrow, ncol, ncell, nlayers) resolution : 10, 4.931507 (x, y) extent : -180, 180, 20.9589, 90 (xmin, xmax, ymin, ymax) coord. ref. : +proj=longlat +datum=WGS84 +ellps=WGS84 +towgs84=0,0,0

#### Details

NCEP/NCAR reanalysis data of mean seasonal (DJF) 700 mb geopotential heights from 1948 to 1998

#### Source

[http://www.esrl.noaa.gov/psd/data/gridded/data.ncep.reanalysis.derived.pressure.](http://www.esrl.noaa.gov/psd/data/gridded/data.ncep.reanalysis.derived.pressure.html) [html](http://www.esrl.noaa.gov/psd/data/gridded/data.ncep.reanalysis.derived.pressure.html)

*Original Source:* NOAA National Center for Environmental Prediction

# References

The NCEP/NCAR 40-year reanalysis project Kalnay et al. (1996) Bulletin of the American Meteorological Society, Volume 77, Issue 3, pp 437 - 471 [http://journals.ametsoc.org/doi/abs/10.1175/1520-0477\(1996\)077%3C0437%3ATNYRP%3E](http://journals.ametsoc.org/doi/abs/10.1175/1520-0477(1996)077%3C0437%3ATNYRP%3E2.0.CO%3B2)2. [0.CO%3B2](http://journals.ametsoc.org/doi/abs/10.1175/1520-0477(1996)077%3C0437%3ATNYRP%3E2.0.CO%3B2)

writeEot *Write Eot\* objects to disk*

#### Description

Write Eot\* objects to disk. This is merely a wrapper around [writeRaster](#page-0-0) so see respective help section for details.

#### writeEot 25

#### Usage

```
## S4 method for signature 'EotMode'
writeEot(x, path.out = ".", prefix = "remote",
 overwrite = TRUE, \ldots)## S4 method for signature 'EotStack'
writeEot(x, path.out = ".", prefix, ...)
```
#### Arguments

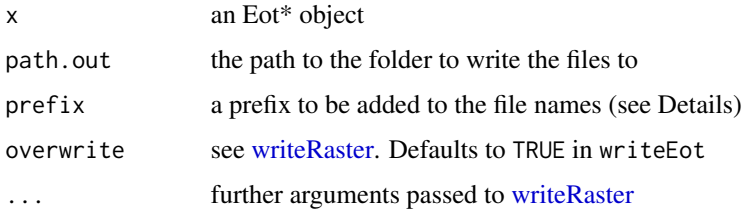

#### Details

writeEot will write the results of either an EotMode or an EotStack to disk. For each mode the following files will be written:

- *pred\_r* the *RasterLayer* of the correlation coefficients between the base point and each pixel of the predictor domain
- *pred\_rsq* as above but for the coefficient of determination
- *pred\_rsq\_sums* as above but for the sums of coefficient of determination
- *pred\_int* the *RasterLayer* of the intercept of the regression equation for each pixel of the predictor domain
- *pred\_slp* same as above but for the slope of the regression equation for each pixel of the predictor domain
- *pred\_p* the *RasterLayer* of the significance (p-value) of the the regression equation for each pixel of the predictor domain
- *pred\_resid* the *RasterBrick* of the reduced data for the predictor domain

Apart from *pred\_rsq\_sums*, all these files are also created for the response domain as *resp\_\**. These will be pasted together with the prefix  $\&$  the respective mode so that the file names will look like, e.g.:

## *prefix\_mode\_n\_pred\_r.grd*

for the *RasterLayer* of the predictor correlation coefficient of mode n using the standard *raster* file type (.grd).

#### Methods (by class)

• EotStack: EotStack

<span id="page-25-0"></span>26 writeEot

# See Also

[writeRaster](#page-0-0)

# Examples

data(vdendool)

 $nh\_modes \leftarrow \cot(x = vdendool, y = NULL, n = 2,$ standardised = FALSE, verbose = TRUE)

```
## write the complete EotStack
writeEot(nh_modes, prefix = "vdendool")
```

```
## write only one EotMode
writeEot(nh_modes[[2]], prefix = "vdendool")
```
# <span id="page-26-0"></span>Index

∗Topic package remote-package, [2](#page-1-0) [[,EotStack,ANY,ANY-method *(*subset*)*, [23](#page-22-0) anomalize, [3,](#page-2-0) *[8,](#page-7-0) [9](#page-8-0)* australiaGPCP, [4](#page-3-0) calc, *[3](#page-2-0)*, *[22](#page-21-0)* calcVar, [5](#page-4-0) cov.wt, *[5,](#page-4-0) [6](#page-5-0)* covWeight, [5](#page-4-0) cutStack, [6](#page-5-0) deg2rad, [7](#page-6-0) denoise, *[3](#page-2-0)*, [7,](#page-6-0) *[9](#page-8-0)* deseason, *[3](#page-2-0)*, *[8](#page-7-0)*, [8,](#page-7-0) *[16](#page-15-0)* deseason,numeric-method *(*deseason*)*, [8](#page-7-0) deseason,RasterStackBrick-method *(*deseason*)*, [8](#page-7-0) eot, [9,](#page-8-0) *[19,](#page-18-0) [20](#page-19-0)* eot,RasterStackBrick-method *(*eot*)*, [9](#page-8-0) EotCycle, [12](#page-11-0) EotMode-class, [12](#page-11-0) EotStack-class, [13](#page-12-0) geoWeight, [14](#page-13-0) getValues, *[5](#page-4-0)* getWeights, *[5](#page-4-0)*, [14](#page-13-0) lagalize, [15](#page-14-0) longtermMeans, [16](#page-15-0) names, [17](#page-16-0) names,EotMode-method *(*names*)*, [17](#page-16-0) names,EotStack-method *(*names*)*, [17](#page-16-0) names<- *(*names*)*, [17](#page-16-0) names<-,EotMode-method *(*names*)*, [17](#page-16-0) names<-,EotStack-method *(*names*)*, [17](#page-16-0) nmodes, [18](#page-17-0) nmodes,EotStack-method *(*nmodes*)*, [18](#page-17-0)

nXplain, [18,](#page-17-0) *[22](#page-21-0)* nXplain,EotStack-method *(*nXplain*)*, [18](#page-17-0) pacificSST, [19](#page-18-0) plot, [20](#page-19-0) plot,EotMode,ANY-method *(*plot*)*, [20](#page-19-0) plot,EotStack,ANY-method *(*plot*)*, [20](#page-19-0) predict, [21](#page-20-0) predict,EotMode-method *(*predict*)*, [21](#page-20-0) predict,EotStack-method *(*predict*)*, [21](#page-20-0) princomp, *[8](#page-7-0)* remote *(*remote-package*)*, [2](#page-1-0) remote-package, [2](#page-1-0) spplot, *[20](#page-19-0)* subset, [23](#page-22-0) subset,EotStack-method *(*subset*)*, [23](#page-22-0) vdendool, [24](#page-23-0) writeEot, [24](#page-23-0) writeEot,EotMode-method *(*writeEot*)*, [24](#page-23-0) writeEot,EotStack-method *(*writeEot*)*, [24](#page-23-0) writeRaster, *[3](#page-2-0)*, *[9](#page-8-0)*, *[24](#page-23-0)[–26](#page-25-0)*